<<Visual FoxPro6.0

书名:<<Visual FoxPro6.0数据库应用案例实训教程>>

- 13 ISBN 978730009637
- 10 ISBN 730009637

出版时间:2009-2

 $(2009-02)$ 

页数:280

PDF

http://www.tushu007.com

addiscussion, tushu007.com

### <<Visual FoxPro6.0

I

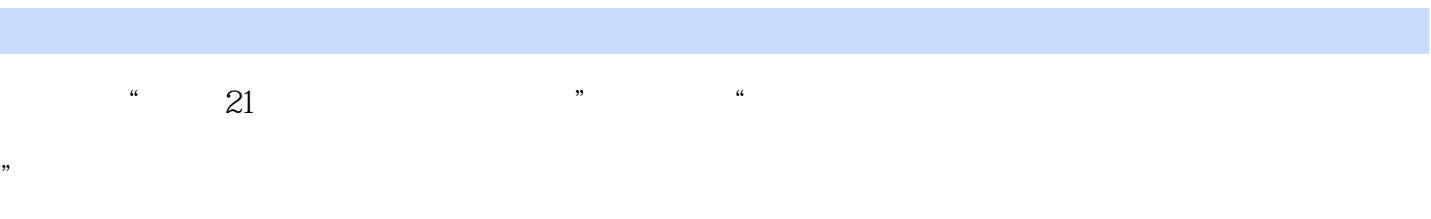

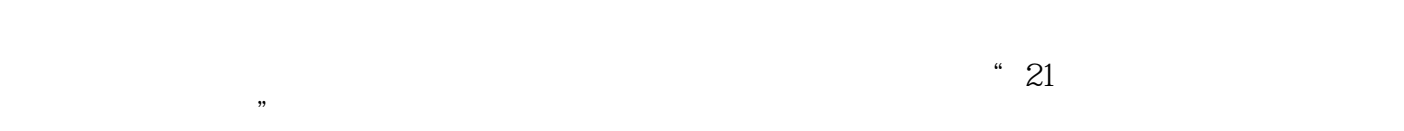

 $\kappa$ 

 $\kappa$ 

 $\ddot{a}$ 

 $K$ , and the contract  $\kappa$  of  $\kappa$  , and  $\kappa$ 

#### <<Visual FoxPro6.0

21 Uisual FoxPro 6.0 DVD 1 Microsoft  $-$ Visual FoxPro 60 21 Uisual FoxPro 6.0 DVD 1 12 VFP VFP 21 Visual FoxPro 6.0 DVD 1 实训中,以应用为主,使读者快速熟悉Visual FoxPro 6.0的应用环境。  $\mu$ 21 Visual FoxPro 6.0 DVD 1 21 Visual FoxPro 6.0 DVD 1 DVD 93 249 21 Visual FoxPro 6.0  $DVD$  1

# <<Visual FoxPro6.0

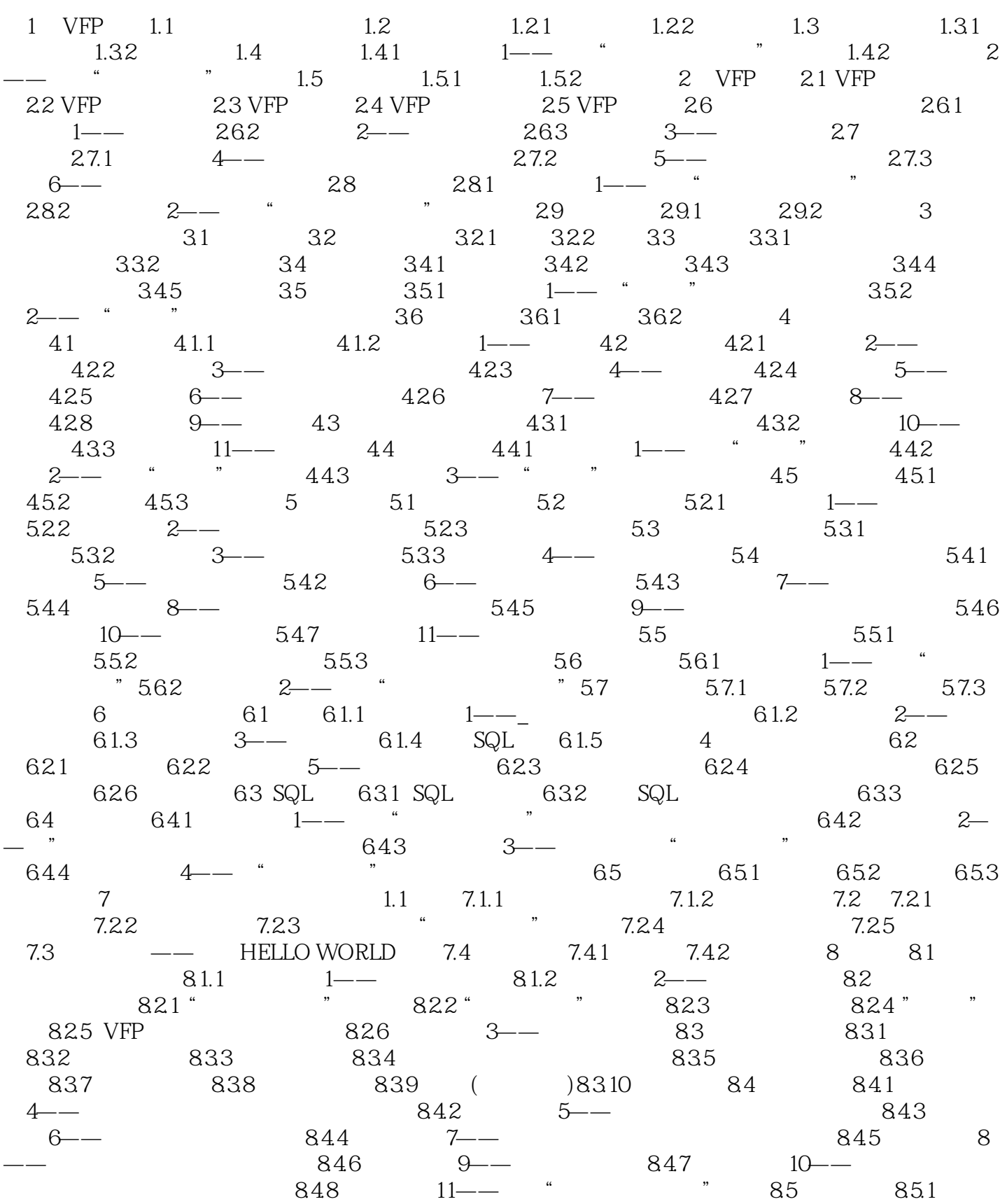

addiscussion, tushu007.com

## <<Visual FoxPro6.0

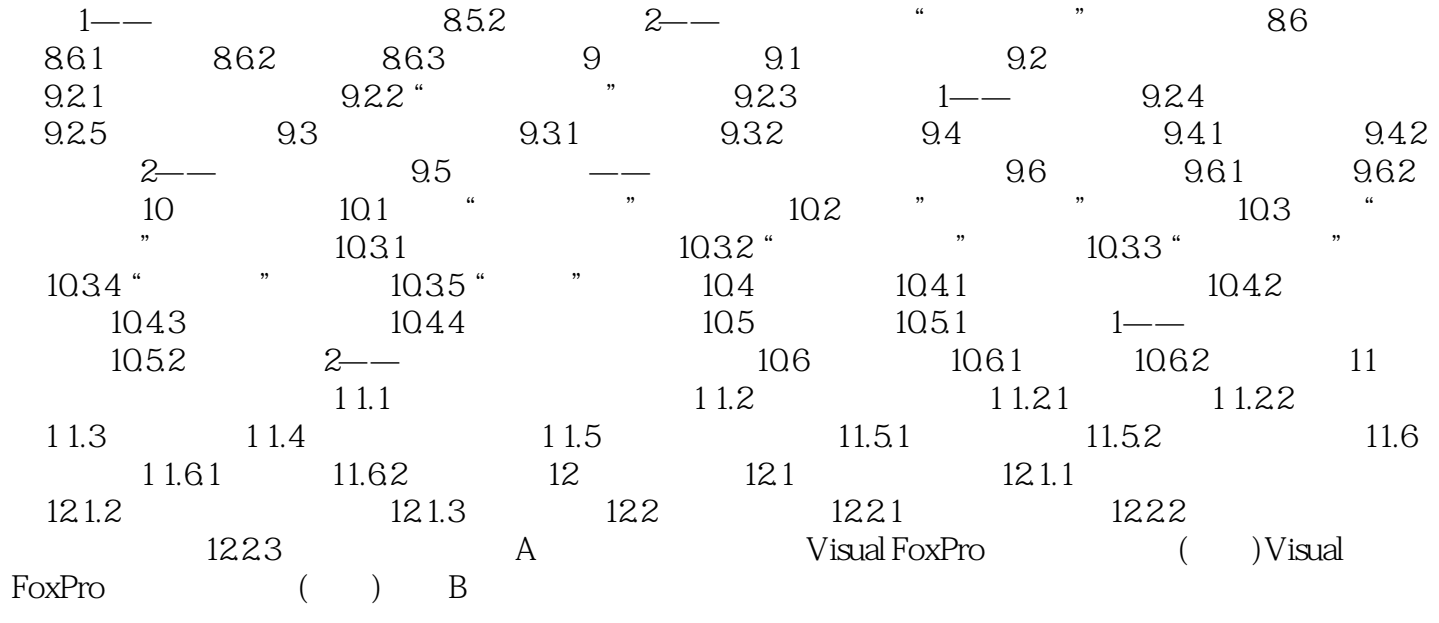

# <<Visual FoxPro6.0

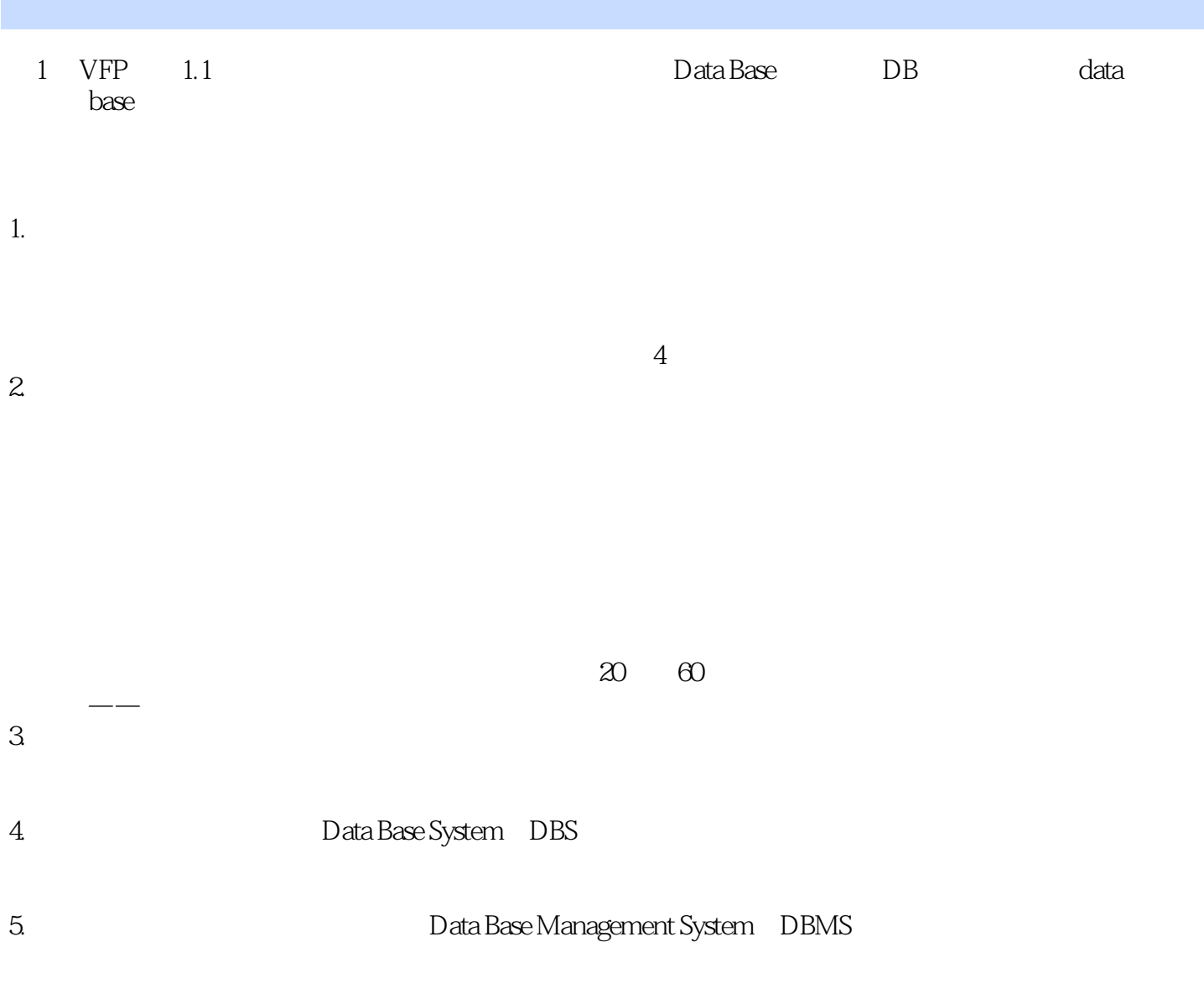

### <<Visual FoxPro6.0

Visual FoxPro6.0

Visual FoxPro6.0 and DVD DVD 93 249

Visual FoxPro6.0

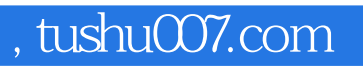

## <<Visual FoxPro6.0

本站所提供下载的PDF图书仅提供预览和简介,请支持正版图书。

更多资源请访问:http://www.tushu007.com